## $,$  tushu007.com

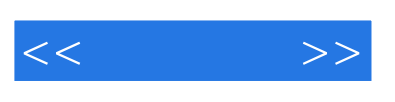

 $<<\qquad \qquad >>$ 

- 13 ISBN 9787115178947
- 10 ISBN 7115178941

出版时间:2008-7

 $(2008-07)$ 

页数:788

PDF

更多资源请访问:http://www.tushu007.com

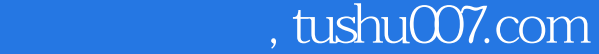

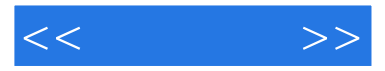

 $\text{SQL Server} \hspace{1.5cm} \text{SQL Server} \hspace{1.5cm} \text{SQL Server} \hspace{1.5cm} \text{SQL Server} \hspace{1.5cm} \text{SQL Server}$ SQL Server<br>Constant SQL Server<br>Transact-SQL Servery Server SQL Server 2005 Transact-SQL Microsoft .NET Framework<br>
SQL Native Client SQLNCLI ADO .NET XML Web SQL Server SQL Native Client SQLNCLI ADO.NET XML W<br>SQL Server SQL Server SQL Server SQL Server

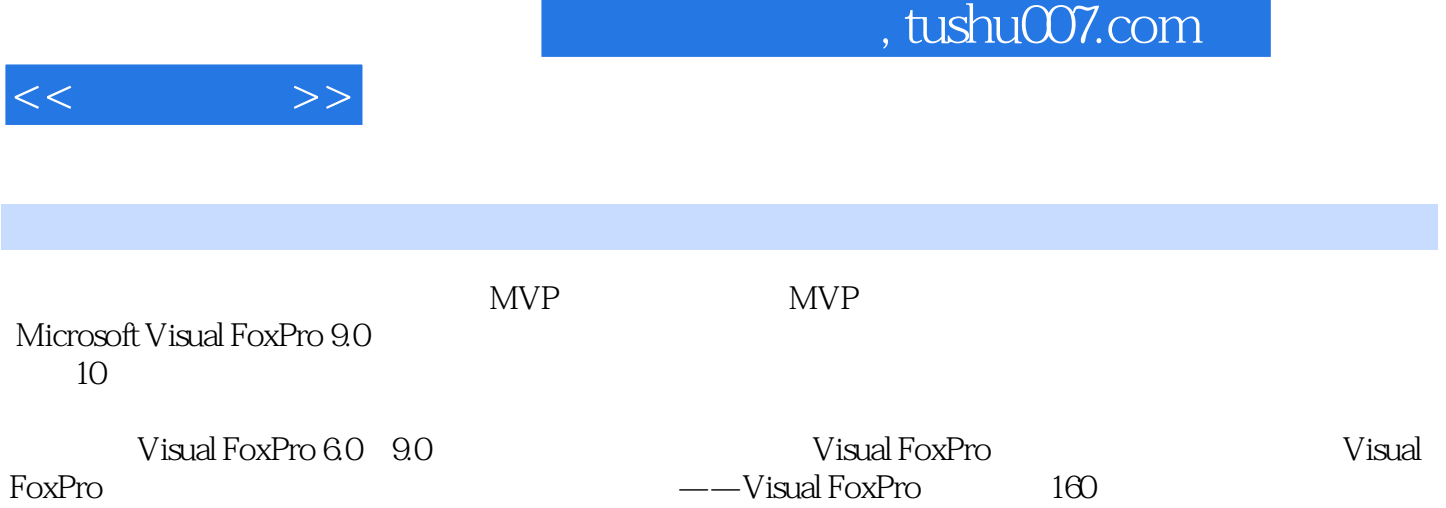

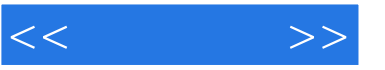

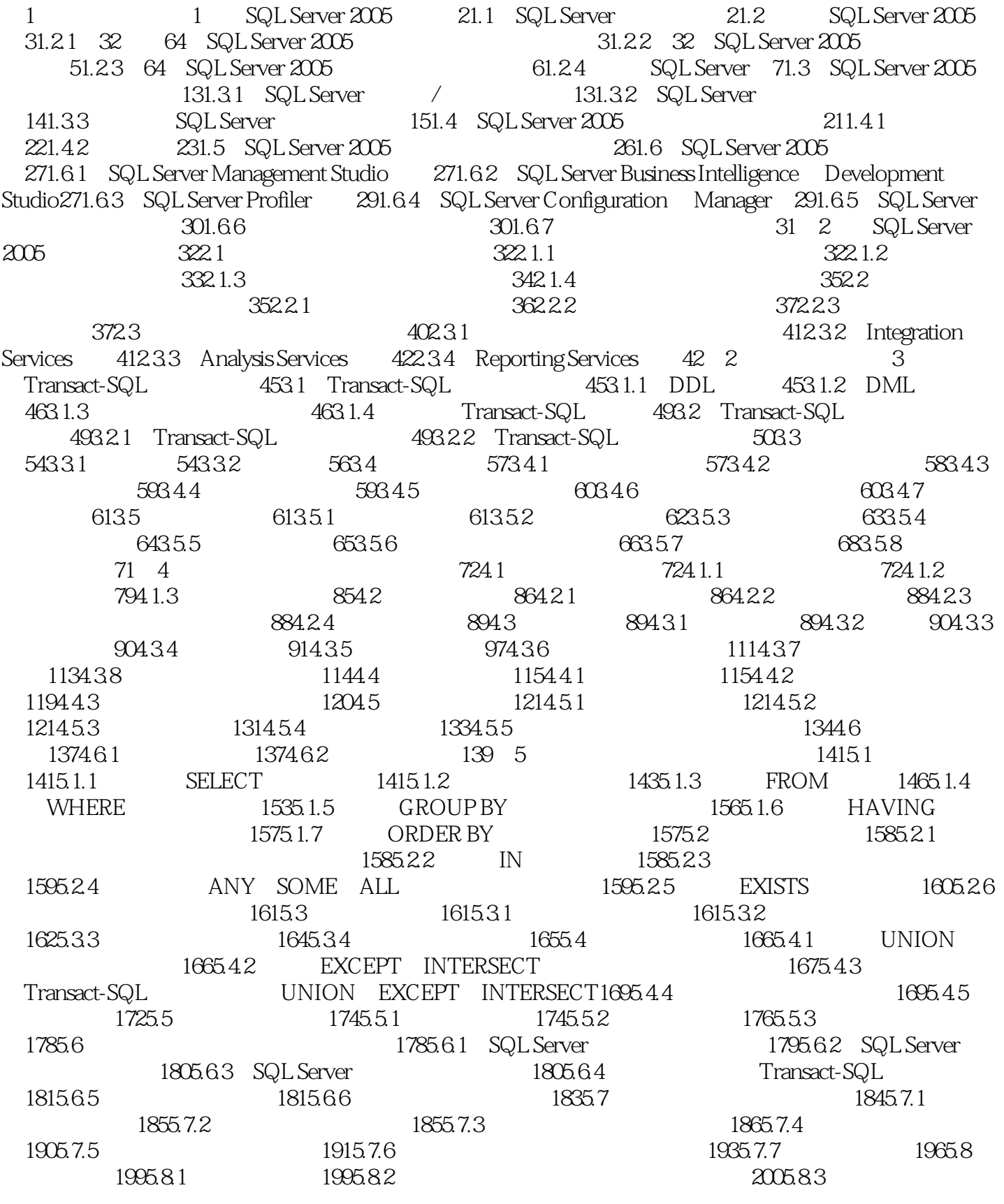

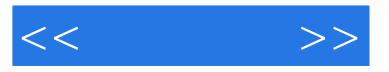

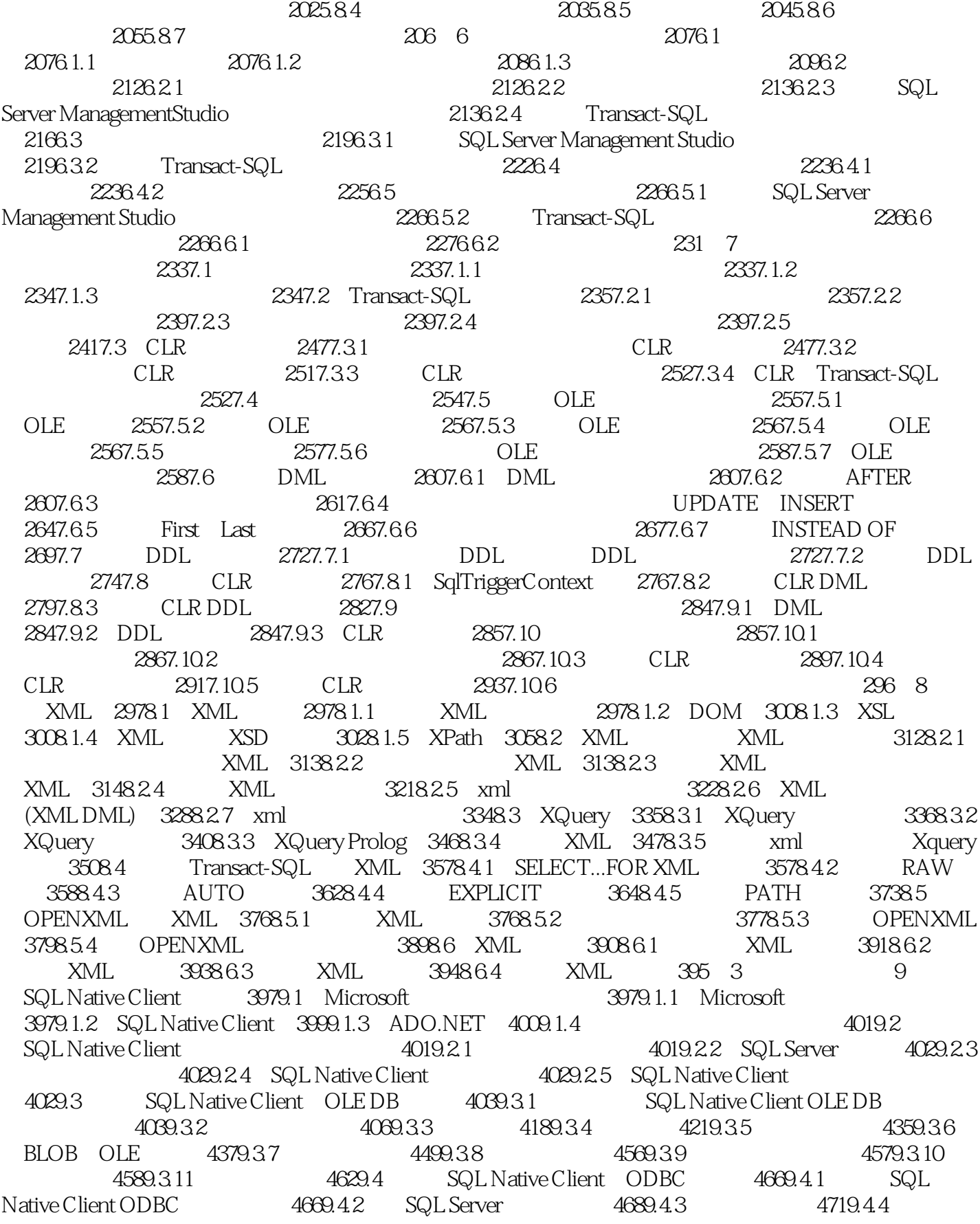

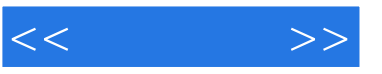

 $4769.45$   $4809.46$   $4849.47$   $4859.48$ 4889.4.9 4909.4.10 4909.4.11 text image 4949.5 SQL Native Client The A959.5.1 SQL Native Client OLE DB details and 4979.5.3 ActiveX Data ActiveX Data and 4979.5.3 ActiveX Data Objects(ADO) 4999.6 5009.6.1 5009.6.2 SQL Native Client OLE DB 5019.6.3 SQL Native Client ODBC 5019.7  $5019.7.1$   $5019.7.2$   $5029.8$ (MARS) 5049.8.1 SQL Native Client OLE DB 5049.8.2 SQL Native Client  $ODBC$   $5059.9$   $SQL$  Server  $2005$   $5069.9.1$  5069.9.2 使用xml数据类型 5109.10 使用快照隔离 5169.10.1 SQL Native Client OLE DB提提供程 5169.10.2 SQL Native Client ODBC 5179.11 5179.11 5179.11.1 SQL Native Client OLE DB 5189.11.2 SQL Native Client ODBC 518 10 ADO.NET 51910.1 DO.NET 51910.1.1 .NET Framework 51910.1.2 DataSet 52110.2 SQL Server 52210.2.1 SqlConnection 52210.2.2 52210.2.3 52610.2.4 52610.2.4 52610.3 SqlCommand 52810.3.1 创建SqlCommand对象 52810.3.2 执行不返回行的查询 52910.3.3 使用SqlDataReader检索查询结果 52910.3.4 53310.3.5 53310.3.5 53310.3.6 53410.3.7 53510.4 SqlDataAdapter 53510.4.1 SqlDataAdapter 53510.4.2 SqlDataAdapter 53610.4.3 Fill DataSet 53610.4.4 DataSet 53810.4.5 SqlDataAdapter 53910.4.6 SqlDataAdapter 54110.5 使用DataSet对象 54310.5.1 创建DataSet 54310.5.2 创建和使用DataTable 54410.5.3 创建和使 DataTableReader 55310.5.4 55410.5.5 DataView 55610.5.6 在DataSet中使用XML 55910.6 使用数据库镜像 56410.6.1 SqlClient中的镜像支持 56410.6.2 镜像  $5651063$   $5651064$   $565107$ 56510.7.1 Windows 56610.7.2 ASP.NET 56810.7.3 57210.8 57210.8 57210.8 extendions for the set of the set of the set of the set of the set of the set of the set of the set of the set of the set of the set of the set of the set of the set of the set of the set 动结果集 57310.8.2 使用多个活动结果集 57410.9 使用用户定义数据类型 57710.9.1 检索UDT 57710.9.2 DataAdapter UDT 57910.10 SQLXML 58210.10.1 DataReader  $XML$  58210.10.2  $XML$  58310.11 58410.12 586 11 XML Web 58911.1 XML Web 58911.2 HTTP 59011.2.1 CREATE ENDPOINT 59011.2.2 HTTP 59311.3 Web SQL Server 59411.3.1 HTTP 59511.3.2 Web 598 4 12 SQL Server 60212.1 SSIS 60212.2 Business Intelligence Development Studio 60312.2.1 60412.2.2 60412.2.3 60412.2.3  $\pm 60512.24 \pm 60512.3 \pm 60512.31 \pm 60612.32$  Integration Services  $6071233$  SQL Server  $6071234$  SSIS 61012.4  $62612.41$   $62612.4.2$   $62712.4.3$   $62812.4.4$ 629 13 Analysis Services 63013.1 Analysis Services 63013.1.1 63013.1.2 63113.2 Analysis Services 63313.2.1 63313.2.2 MOLAP ROLAP HOLAP 63313.2.3 63413.3 Analysis Services 63513.3.1 Business IntelligenceDevelopment Studio 63513.3.2 SQL Server Management Studio 63513.3.3 Analysis Services 63513.3.4 63613.3.5 63713.3.6  $63813.37$   $64113.38$   $64213.39$  $64213.310$   $64413.311$   $64513.312$ 65413.4 Analysis Services 65813.4.1 Analysis Services 65813.4.2 Analysis Services 658 14 66314.1 66314.1 66314.1.1 66314.1.2 66414.1.3 66514.1.4 66714.2

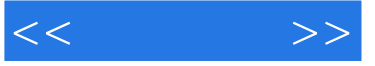

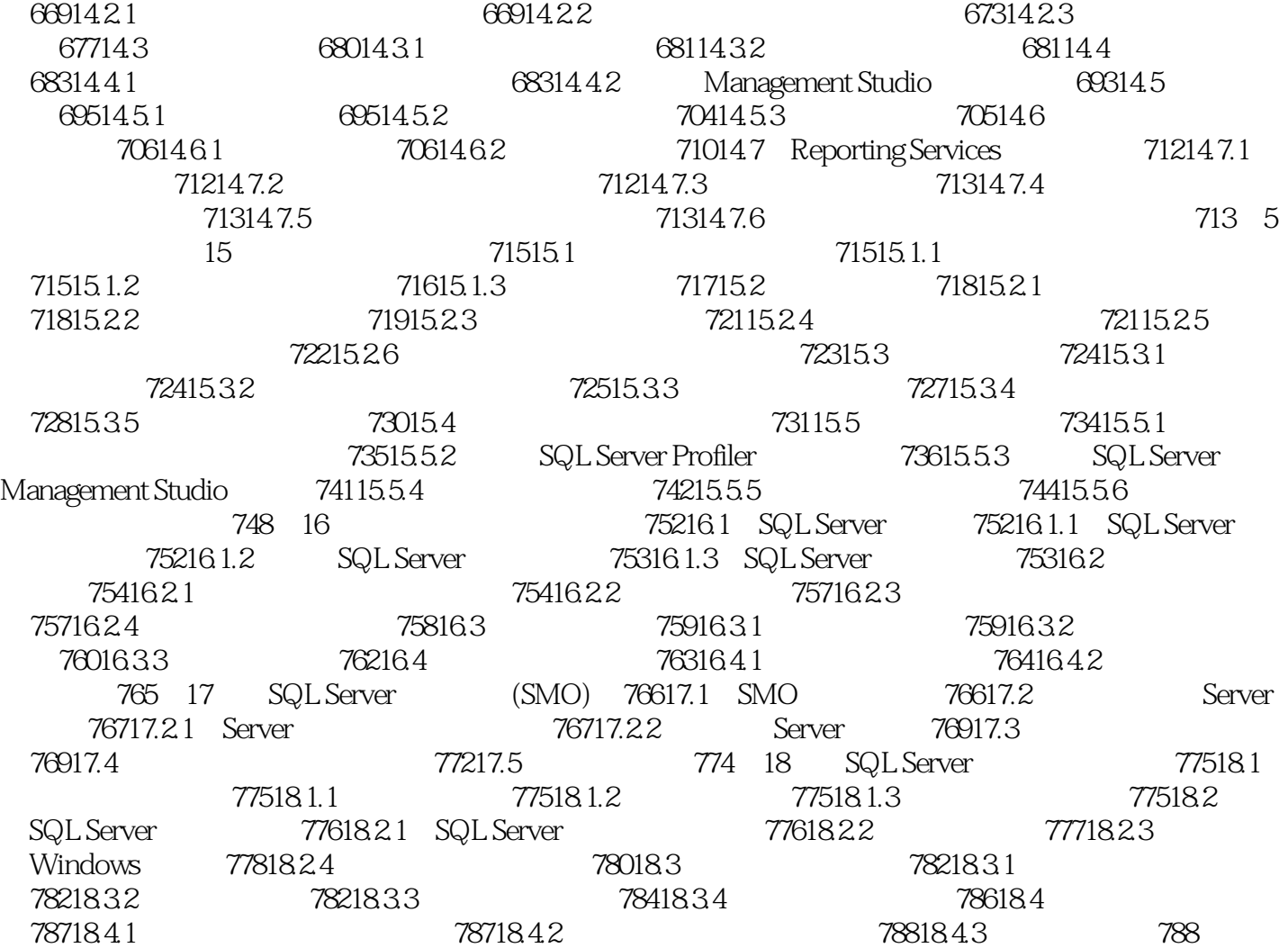

, tushu007.com

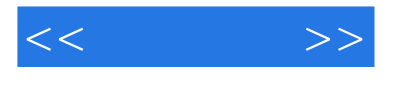

 $: 1$  SQL Server 2005 SQL Server 2005 Business Intelligence BI SQL Server 2005 SQL Server 2005  $SQE$  Server 2005  $W$ eb Microsoft Visual Studio Microsoft Offce System Business Intelll" gence Development Studio)的紧密集成使SQL Server 2005与众不同,无论是开发人员、数据库管理员、信息 SQL Server2005 1.1 SQL Server Microsoft SQL Server 1987 Sybase SQL Server, 1988 Microsoft Sybase Aston.Tate IBM OS/2 后来Aston.Tate公司退出了SQLServer的开发,而由Microsoft公司和Sybase公司继续合作开发,并最终发 Windows NT SQL Server SQL Server 4 Microsoft Sybase SQL Server Microsoft Windows NT SQL Server Sybase UNIX SQL Server SQL Server 6.0<br>
Microsoft 1996 .Microsoft SQL Server 6.5 Microsoft 7.0 SQL Server 7.0<sup>2</sup> OLAP OnlineAnalytical Processing, Transformation and Loadin9 2000 9 SQL Server 2000 SQL Server 7.0 SQL Server 2000 6.5 6.5 6.5 6.5 M SQL Server 7.0 5 2005 11 SQL Server2005 SQL Server2005 Micmsott  $SQL$  Server  $2005$ SQL Server CE SQL Server 2005 32 64 SQL Server 2005 SQL Server 2000 提升37%。

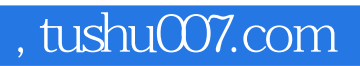

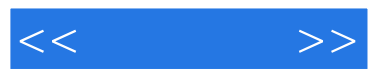

SQL Server 2005:

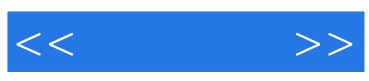

本站所提供下载的PDF图书仅提供预览和简介,请支持正版图书。

更多资源请访问:http://www.tushu007.com